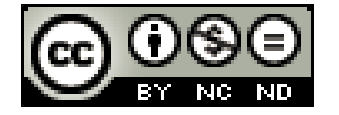

# scénario pédagogique École Numérique Rurale Marcel Pagnol à Notre Dame des Landes 44

**Descriptif rapide**:. La classe de CM1 CM2 est allée voir un spectacle de danse contemporaine proposé par la compagnie Propos dirigée par Denis Passard, chorégraphe.

Les élèves ont également réalisé une chorégraphie avec l'aide de Géraldine Mainguy, intervenante dans l'école. Les élèves ont réalisé un livre numérique pour présenter le projet danse aux familles.

**Mot(s) clé(s) :** compte-rendu, livre numérique

**Domaines d'activités** : Maitrise de la langue

### **Compétences visées :**

rédiger un texte d'une quinzaine de lignes (récit, description, dialogue, texte poétique, compte rendu) en utilisant ses connaissances en vocabulaire et en grammaire ; lire avec aisance (à haute voix, silencieusement) un texte ;

## **Domaines du B2i :**

**Domaine 1 - S'approprier un environnement informatique de travail** Je sais déplacer le pointeur, placer le curseur, sélectionner, effacer et valider. Je sais accéder à un dossier, ouvrir et enregistrer un fichier. **Domaine 3 - Créer, produire, traiter, exploiter des données** Je sais produire et modifier un texte, une image ou un son Je sais regrouper dans un même document du texte ou des images ou du son

#### ............................................................................................................................................................................. **Dispositif pédagogique :**

Classe de 24 élèves.

Travail individuel pour l'écriture des textes.

Travail en groupe pour l'enregistrement et pour la mise en forme du document numérique avec une enseignante supplémentaire dans l'école.

## **Matériel et supports :**

 logiciel d'enregistrement : Audacity. logiciel de création multimédia: Didapages. TBI pour la prise en main du logiciel Didapages, pour les temps de mise en commun et de régulation. Ordinateurs portables et utilisation des logiciels Didapages-fusion et Photofiltre

## **Déroulement :**

séance de rédaction

Avant et après la présentation de la troupe de danseurs, les élèves préparent une chorégraphie par groupe sur le thème de villes du monde.

De retour en classe, les élèves écrivent leurs impressions et rédigent un compte rendu.

Séances de saisies par groupe

Les textes sont saisis au traitement de texte.

Séances de travail autour de l'image par groupe Redimensionnement , rotation des photos pour les insérer dans Didapages.

Séances d'enregistrement par groupe Entraînement à la lecture à haute voix. Enregistrements sonores destinés aux commentaires des photos.

Séances de fabrication du livre numérique Découverte du logiciel Didapages et des différentes étapes de réalisation. Réalisation de 7 livres numériques par binômes: Éditer et insérer un document image, insérer un texte par copier coller, insérer un fichier son. Mettre en forme chaque page. Collecte de chaque production afin de générer un seul livre .(utilisation de didapages fusion)

**Auteur(s) :** Mélanie Le Duff , Charlène Seveno, Sandrine Couturier PE 44